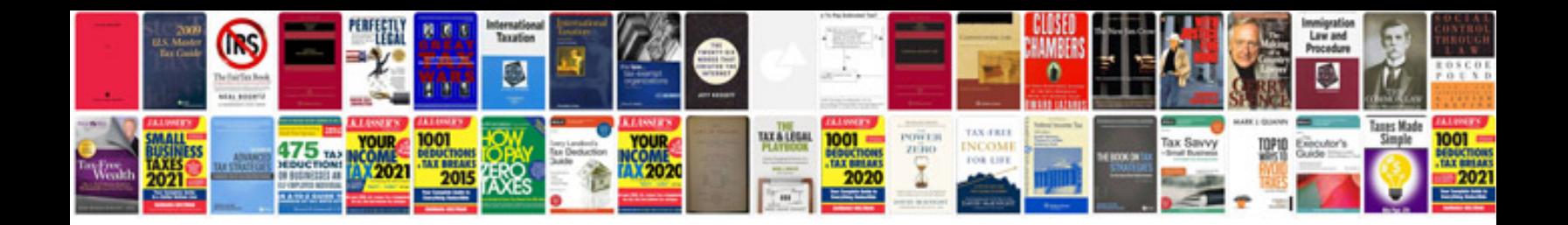

## **Pro manager**

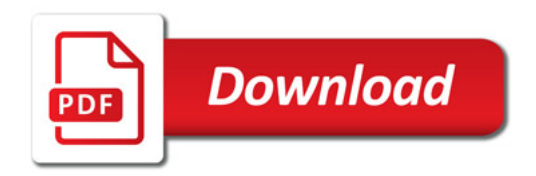

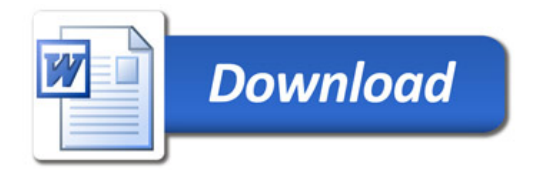